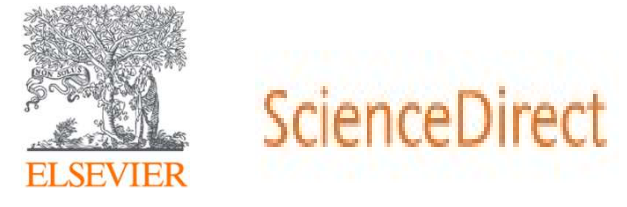

# ScienceDirect(SDOL) 資料庫簡介與應用

Jade Li 李麗娟, Customer Consultant, A&G Elsevier Sept 2023

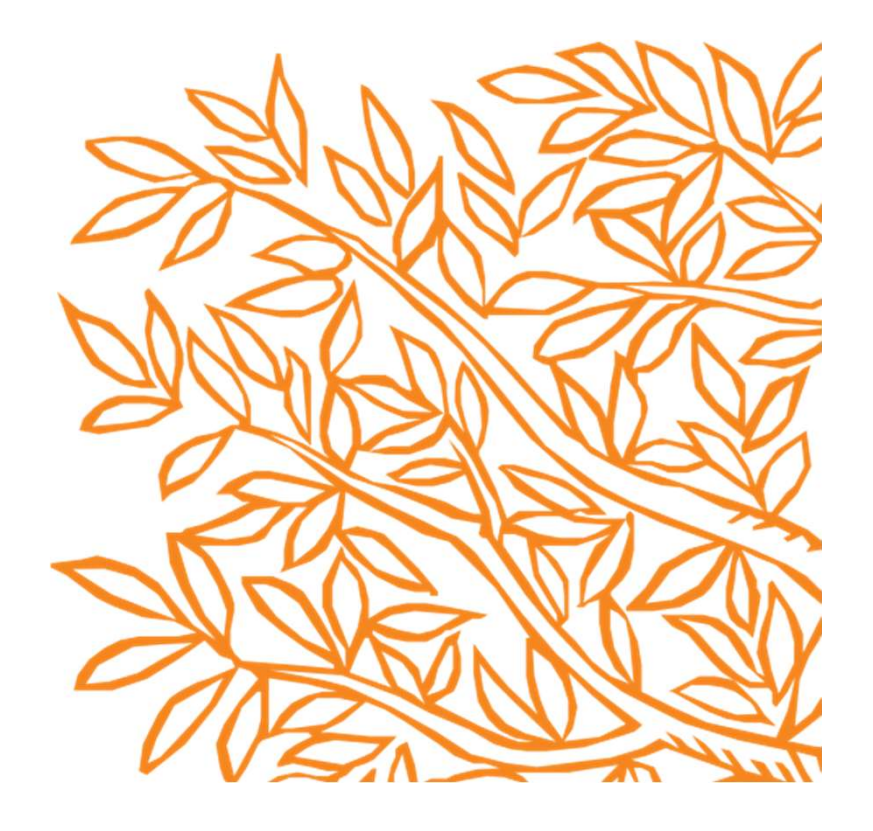

# 今日大綱

- 甚麼是ScienceDirect(SDOL)?
- 文獻搜尋(快速搜尋)/進階搜尋
- 如何找尋期刊/電子書?
- 整理編輯/個人化設定

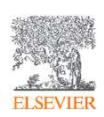

## • 甚麼是ScienceDirect(SDOL)?

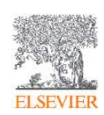

## 關於 ScienceDirect

#### #1 Global Provider

ScienceDirect 出版了 2,700+ 本期刊與43,000 書, 提供了超過1900萬篇 的文獻.

#### $~18\%$

Elsevier's article output accounts for ~18% of global of research and ~28% of citation share, demonstrating our commitment to delivering research quality significantly ahead of the industry average. Eresearch and ~28% of citation share, demonstrating our<br>commitment to delivering research quality significantly<br>ahead of the industry average.<br>**2,700+**<br>Cell. 我們的 43,000+電子書包含指標性刊物如 Gray's<br>Anatomy 格雷氏解剖學.<br>**2,99%**<br>Anatomy 格

#### 2,700+

我們出版了超過2,700本電子化期刊, 包含 The Lancet 與 Cell. 我們的 43,000+ 電子書包含指標性刊物如 Gray's Anatomy 格雷氏解剖學. roodurithent Low delivering research quality significantly<br>ahead of the industry average.<br>**2,700+**<br>我們出版了超過2,700本電子化期刊, 包含 The Lancet 與<br>Cell. 我們的 43,000+電子書包含指標性刊物如 Gray's<br>Anatomy 格雷氏解剖學.<br>**>99%**<br>自從2000年, 超過99%在科學領域的諾貝爾得主都曾

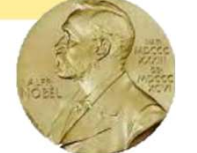

### >99%

自從2000年, 超過99%在科學領域的諾貝爾得主都曾發 表過文章在Elsevier期刊上.

#### 18m+

medical research.

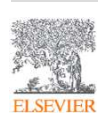

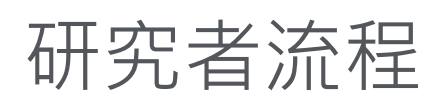

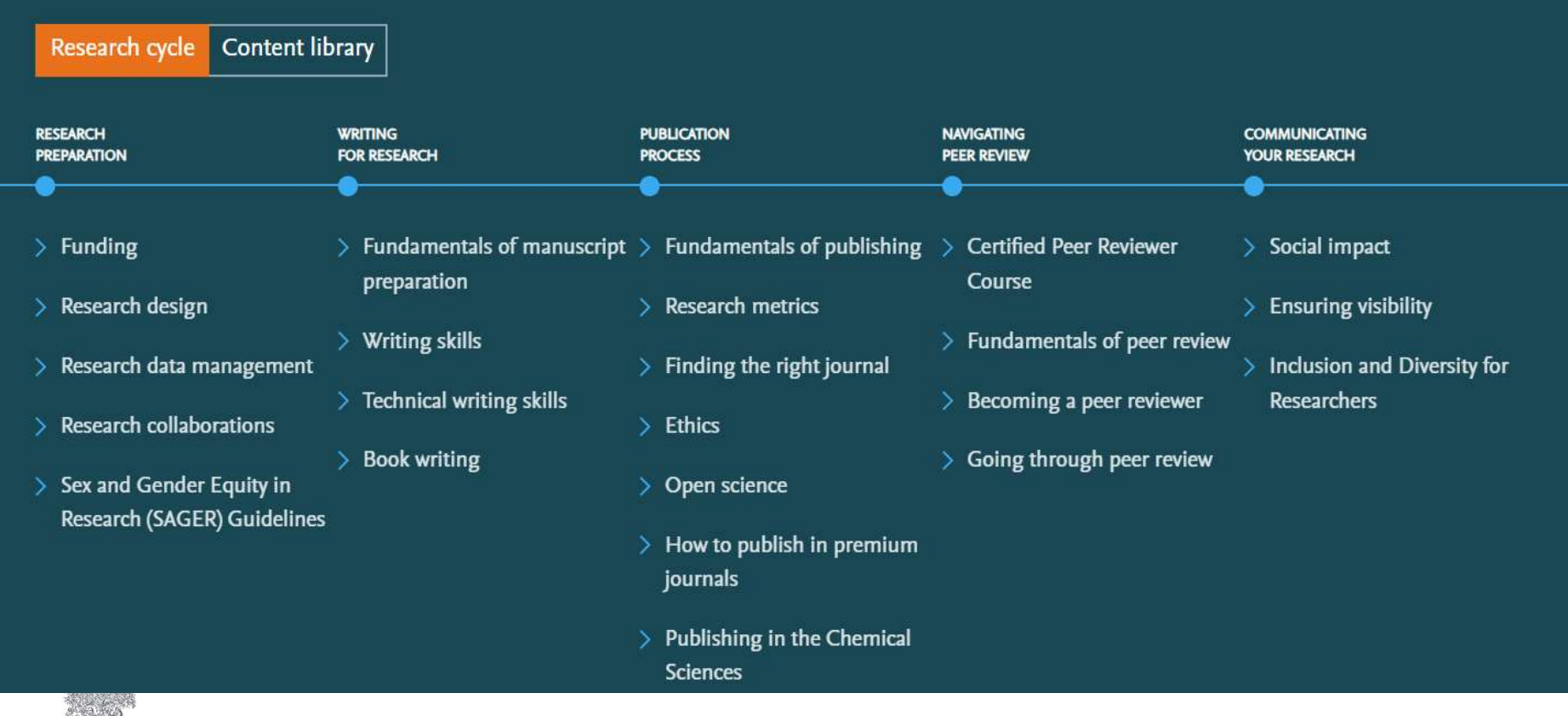

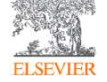

Source: https://researcheracademy.elsevier.com

# 內容涵蓋四大主題, 24個子主題 ScienceDirect

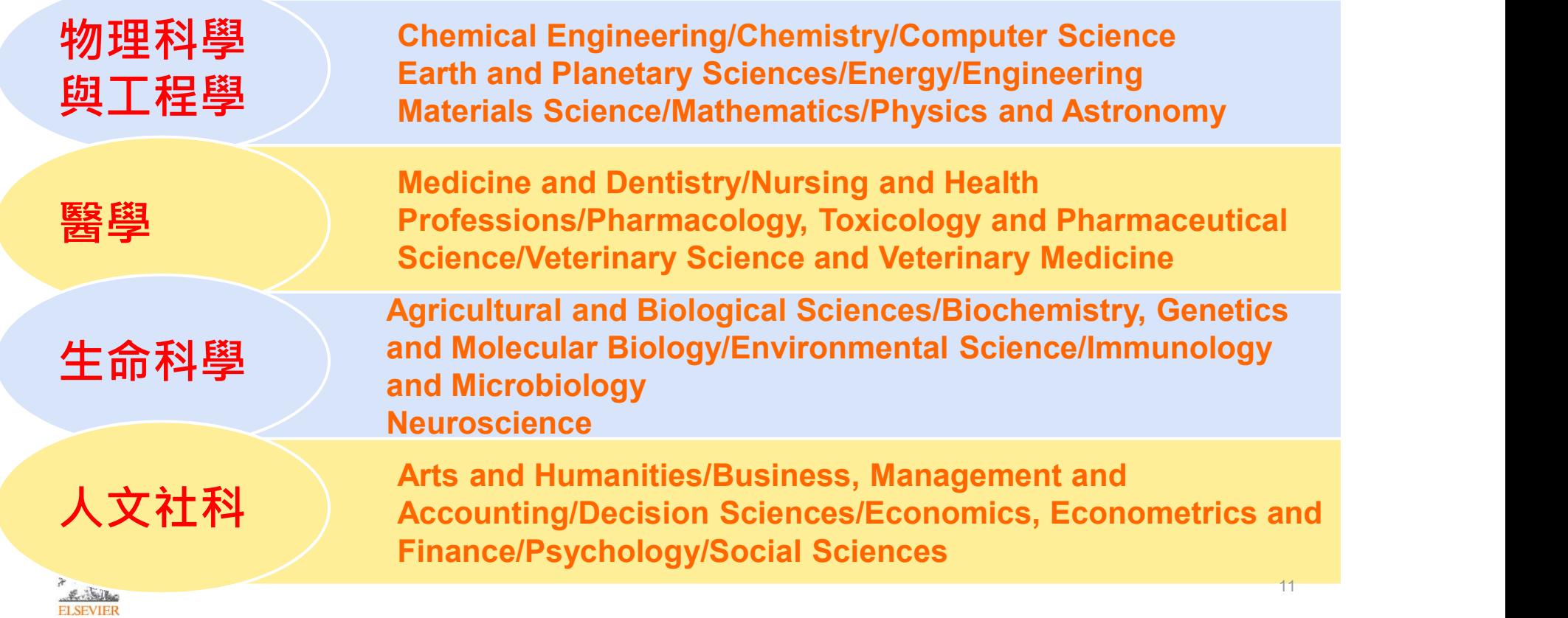

## 研究上的自信- 了解全球疫情如何影響研究上的自信和確認可以透過 哪些區塊幫助研究者.

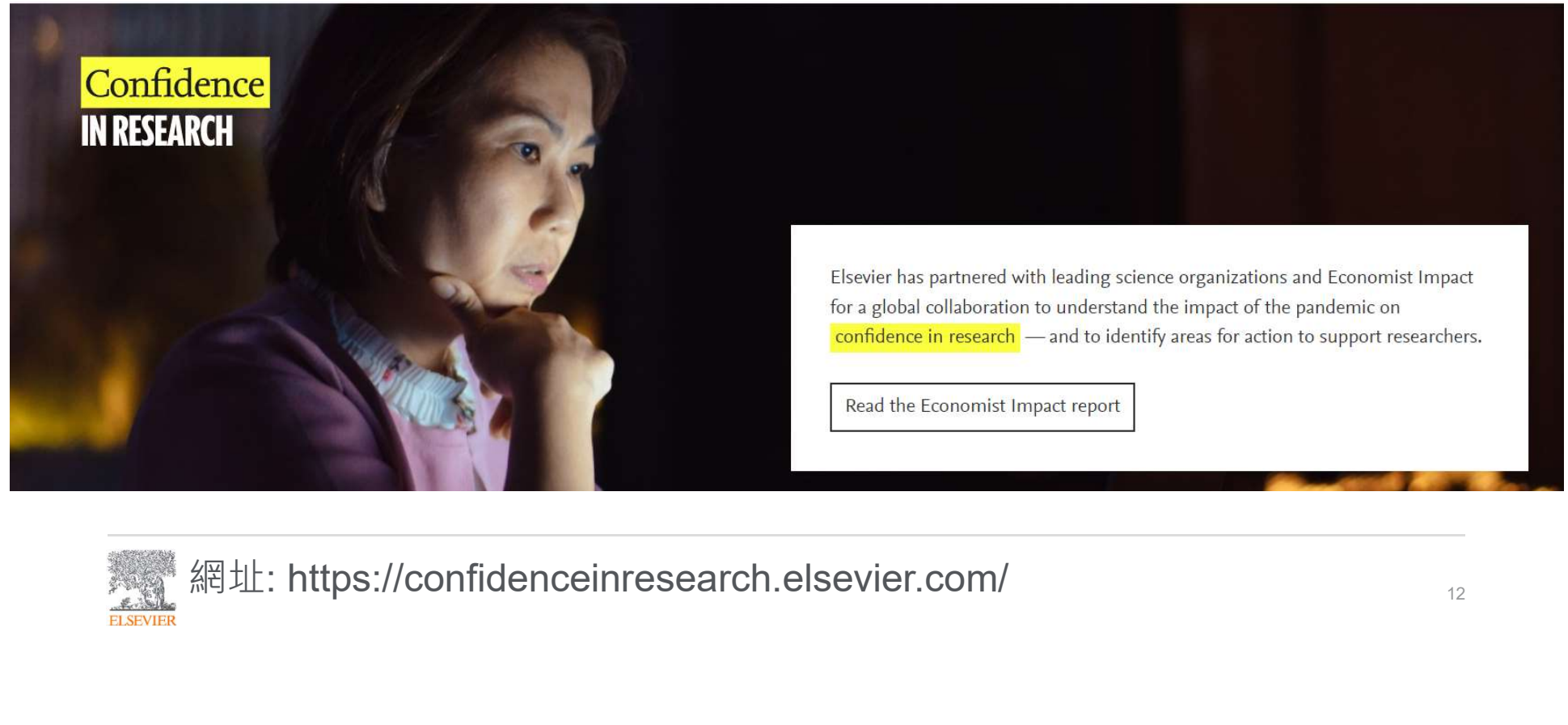

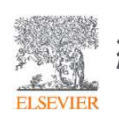

## • 文獻搜尋(快速搜尋)/進階搜尋

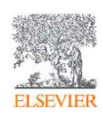

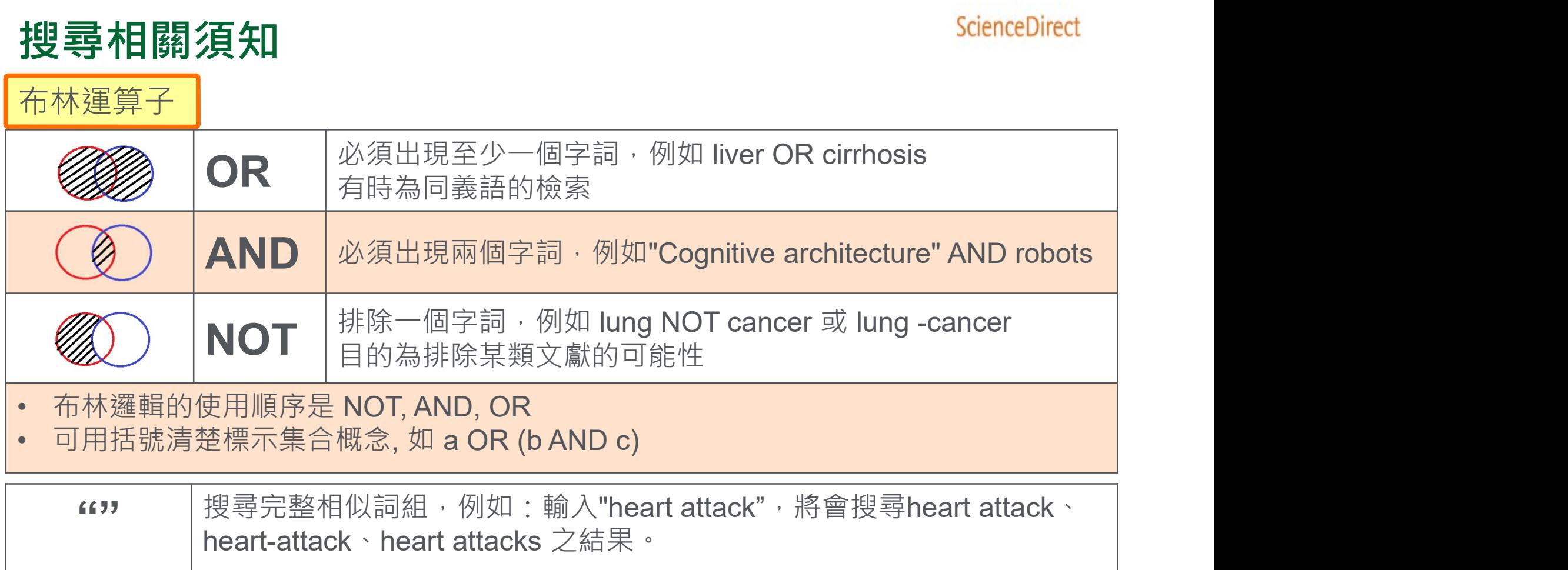

**ELSEVIER** 

 $\overline{AB} \implies$   $\overline{AB}$   $\overline{BB}$   $\overline{CD}$   $\overline{BD}$ 

## 搜尋相關須知

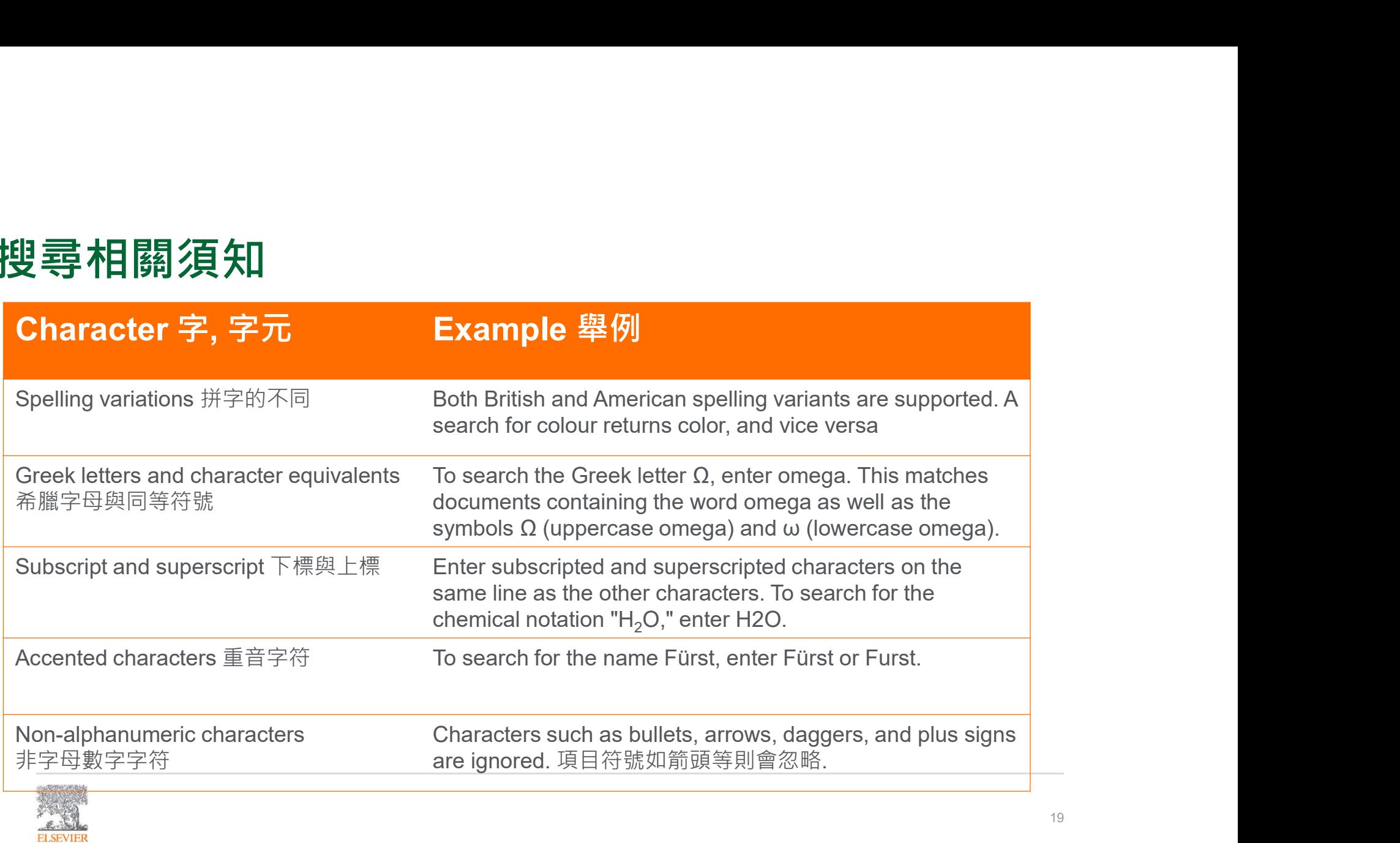

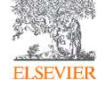

## 快速搜尋(首頁上)

### ScienceDirect

Search for peer-reviewed journal articles and book chapters (including open access content)

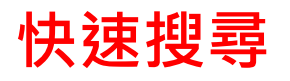

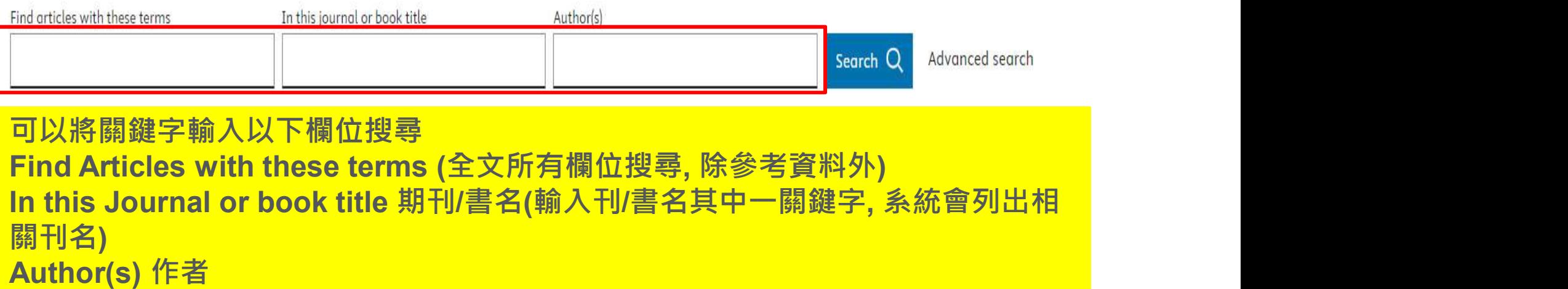

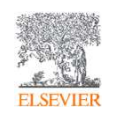

### 網站 https://www.sciencedirect.com/

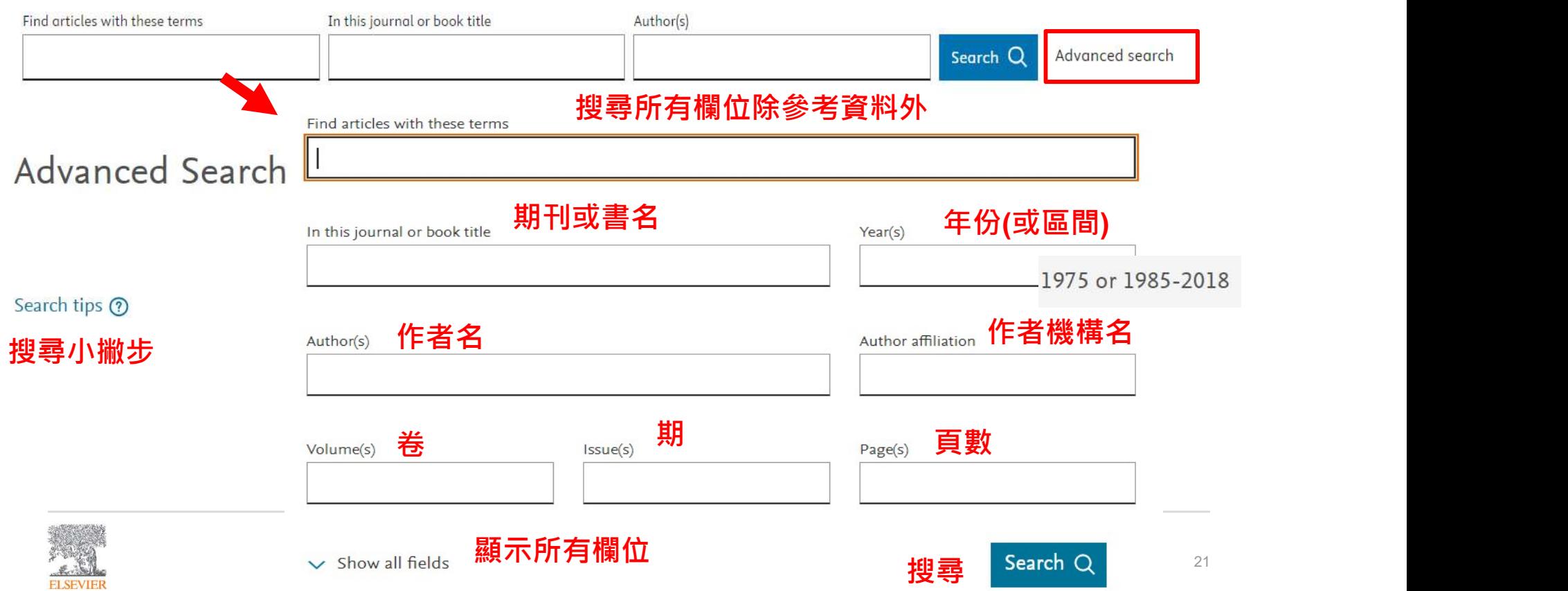

進階搜尋(首頁上) <sup>ScienceDirect</sup><br>通路搜尋

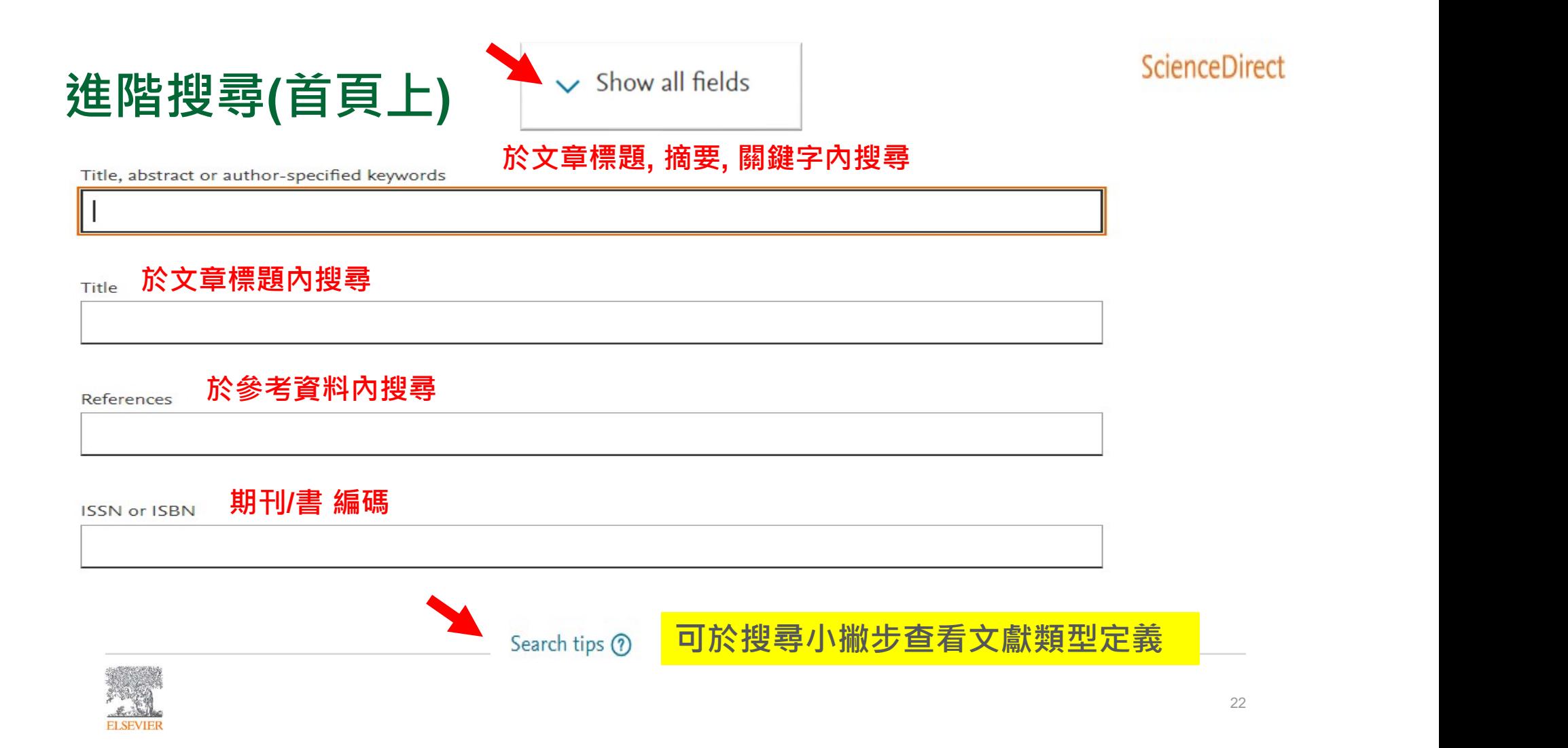

## 進階搜尋(限制搜尋)

240,421 results

A Set search alert

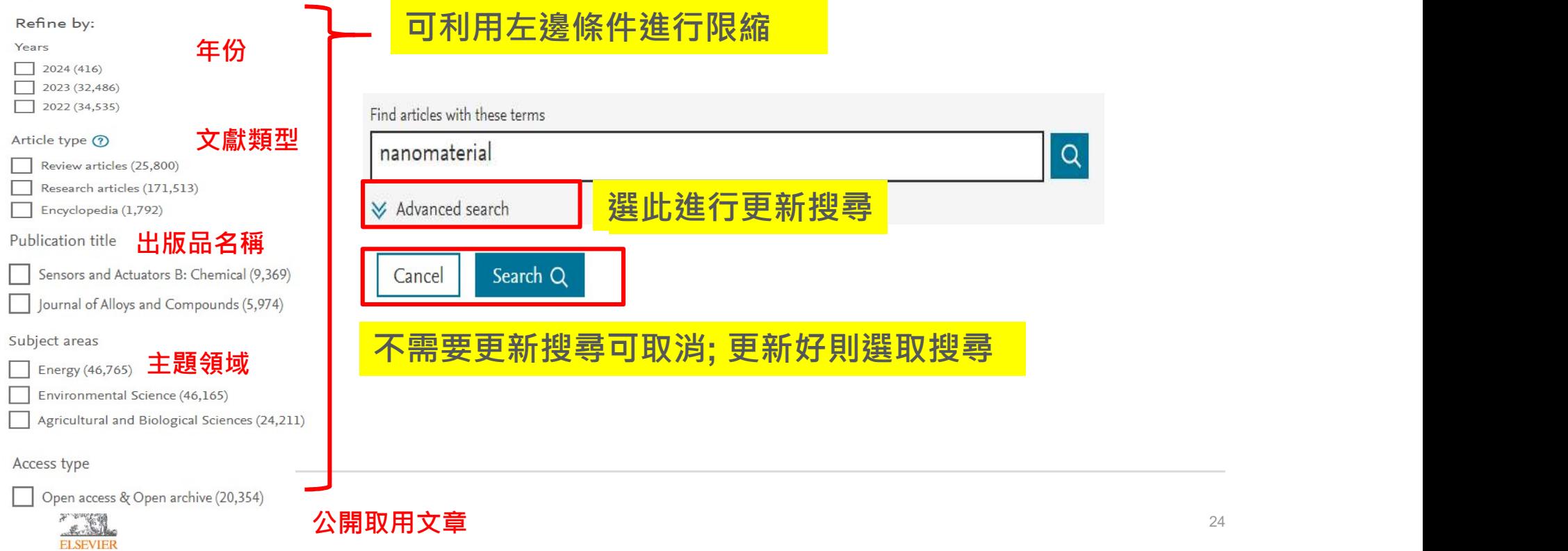

View all

## 搜尋結果頁面

#### Find articles with these terms nanomaterial

**₩** Advanced search

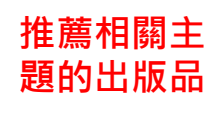

Download selected articles

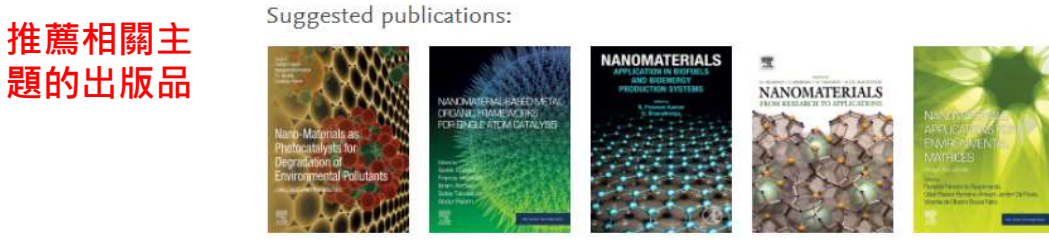

**↑** Export

#### 240,421 results

 $\triangle$  Set search alert

Refine by:

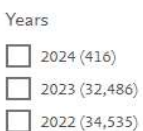

 $35)$ Show more  $\vee$ 

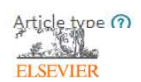

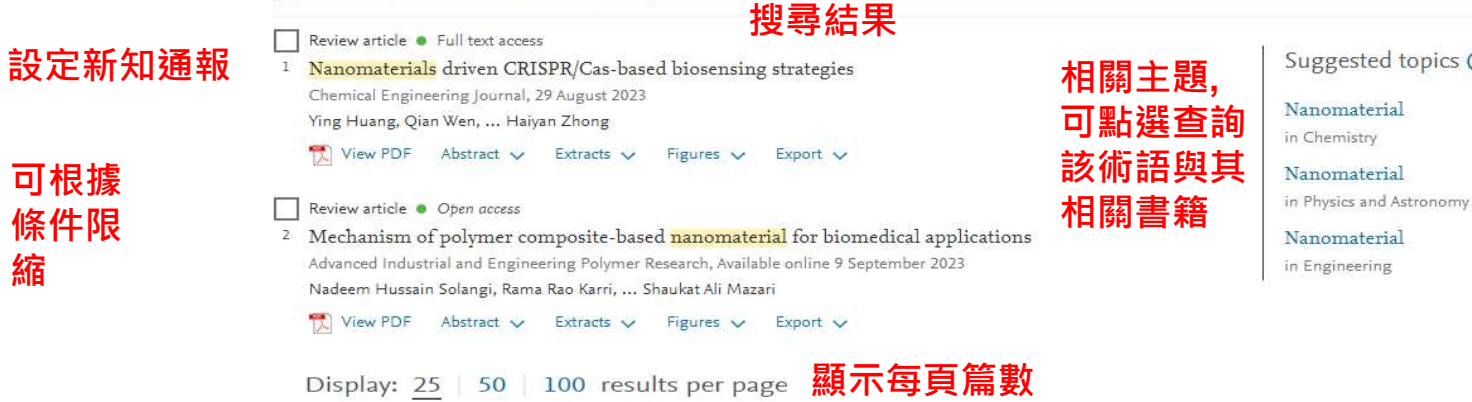

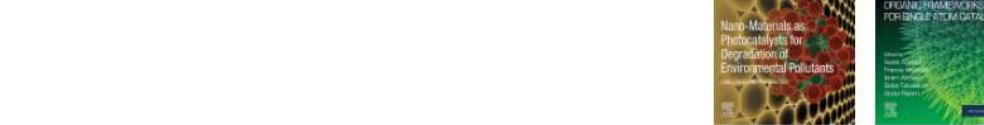

 $\alpha$ 

該術語與其 |  $_{\tiny{\text{Nanomaterial}}}$ 

排序方式: 相關性/日期

in Engineering

25

## 瀏覽文獻(搜尋結果)

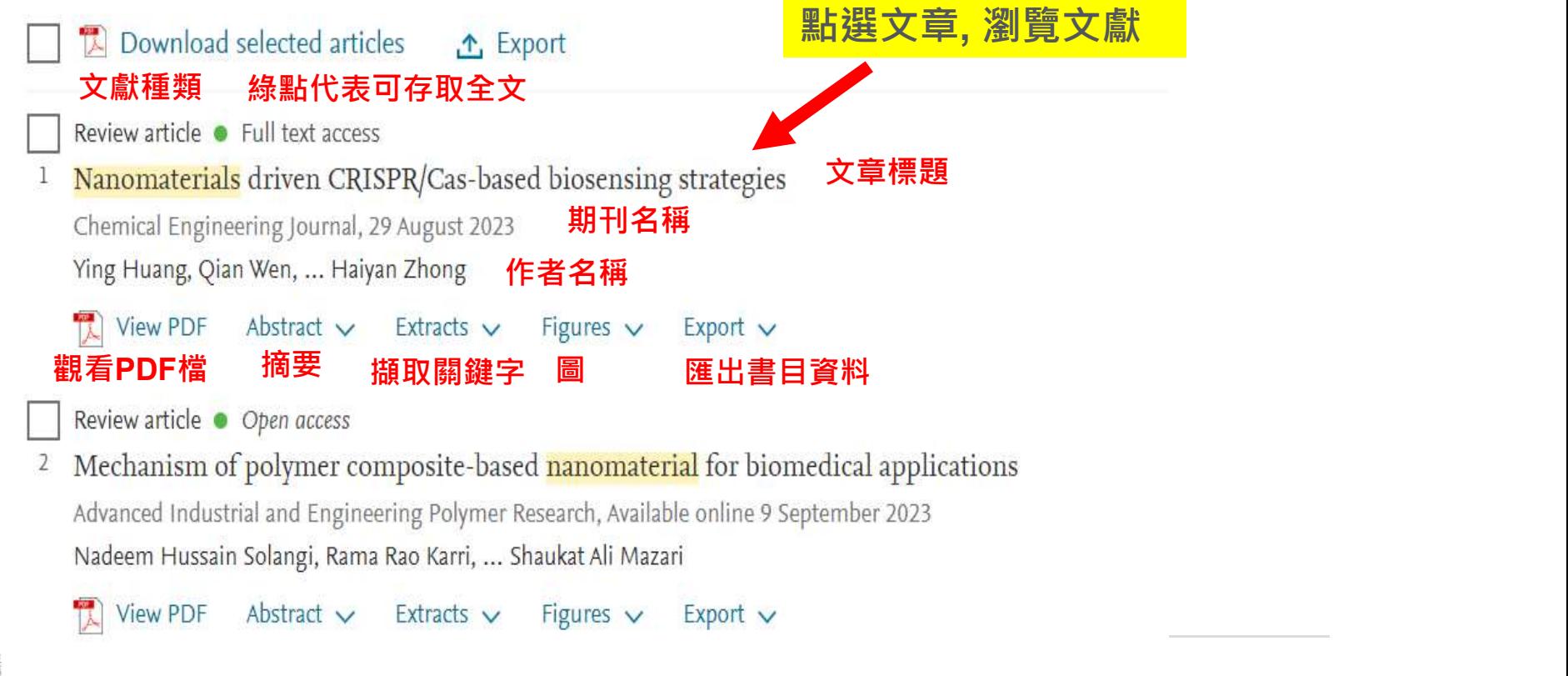

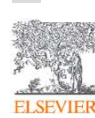

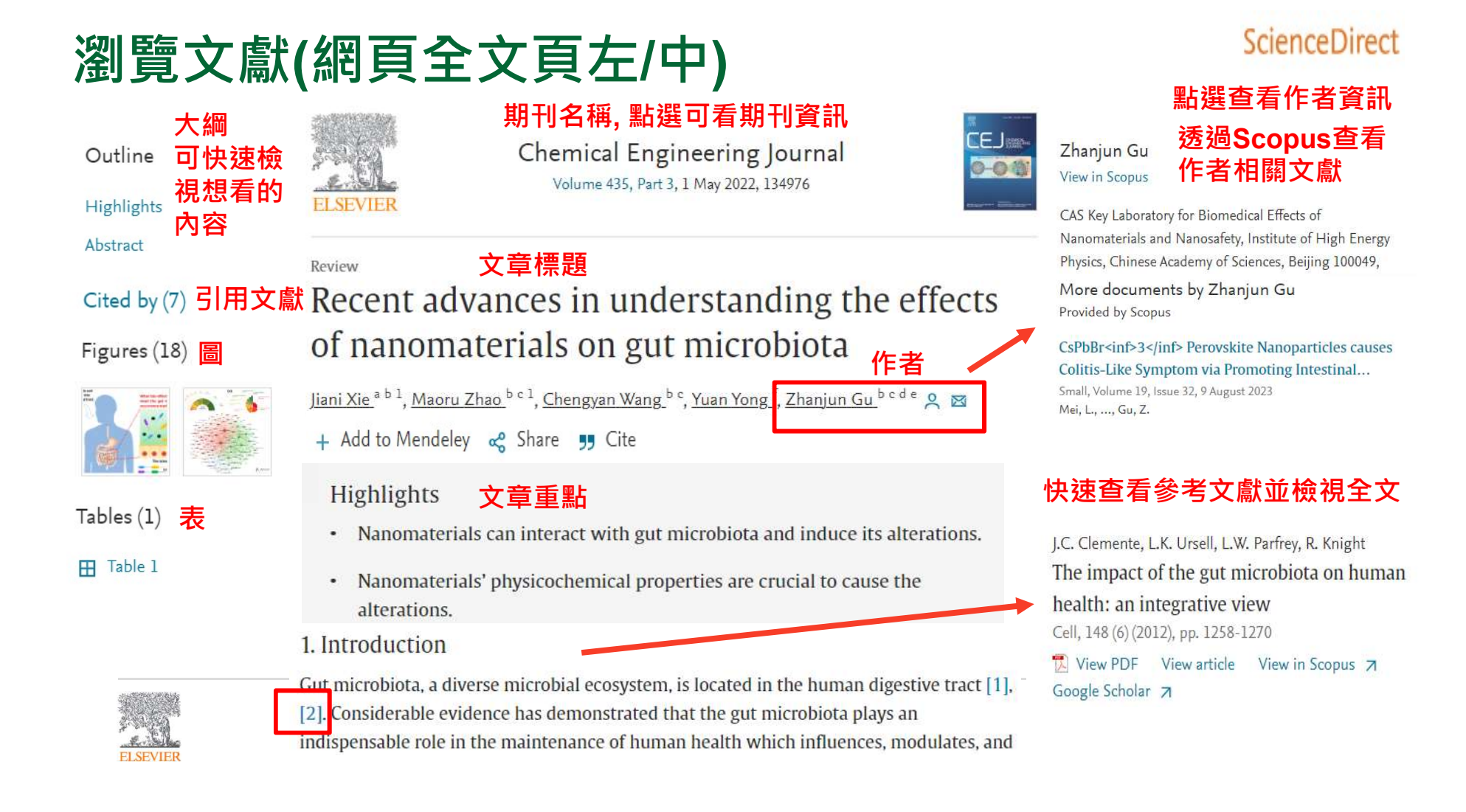

## 瀏覽文獻(網頁全文頁中)

Review

#### Recent advances in understanding the effects of nanomaterials on gut microbiota

Jiani Xie<sup>ab 1</sup>, Maoru Zhao<sup>b c 1</sup>, Chengyan Wang <sup>b c</sup>, Yuan Yong<sup>f</sup>, Zhanjun Gu <sup>b c d e</sup> Q

In recent years, nanomaterials with special size-dependent chemical, electronic, and optical properties have been applied in many fields, such as food, agriculture, and medicine [10], [11], [12], [13], [14], [15], [16]. Such widespread nanomanufacturing and nanoapplications in human life have brought extensive public attention to the effects of nanomaterials on gut microbiota because they represent increased opportunities for

#### 快速查詢專有名詞定義, 相關術語,並透過專業書 籍深入了解

### Nanomanufacturing System

'Nanomanufacturing' is defined as the intentional synthesis, generation or control of nanomaterials, or fabrication steps in the nanoscale for commercial purpose applied to produce nano-objects or nanostructured materials. From: Nanoengineering, 2015

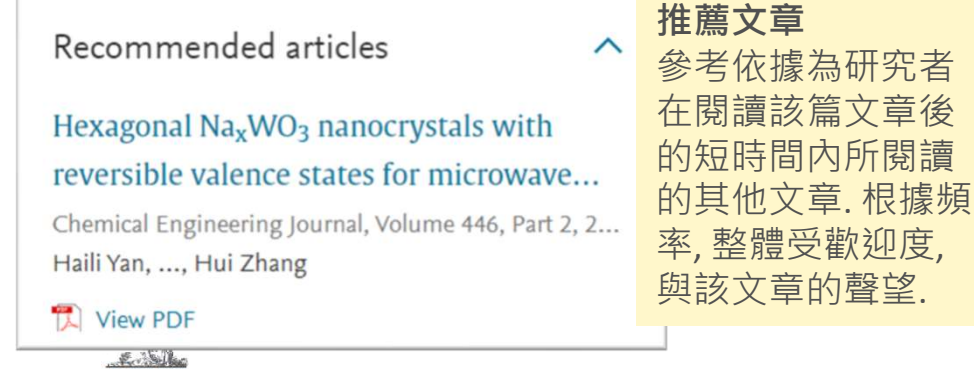

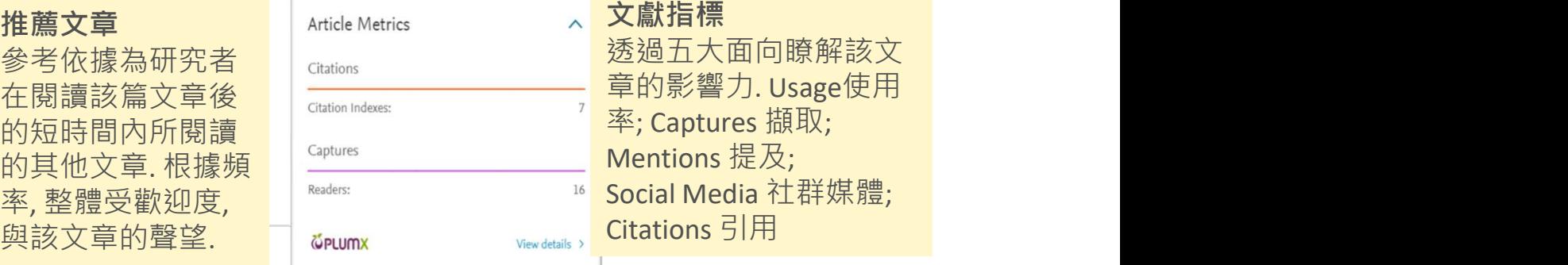

**ELSEVIER** 

## • 如何找尋期刊/電子書?

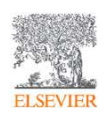

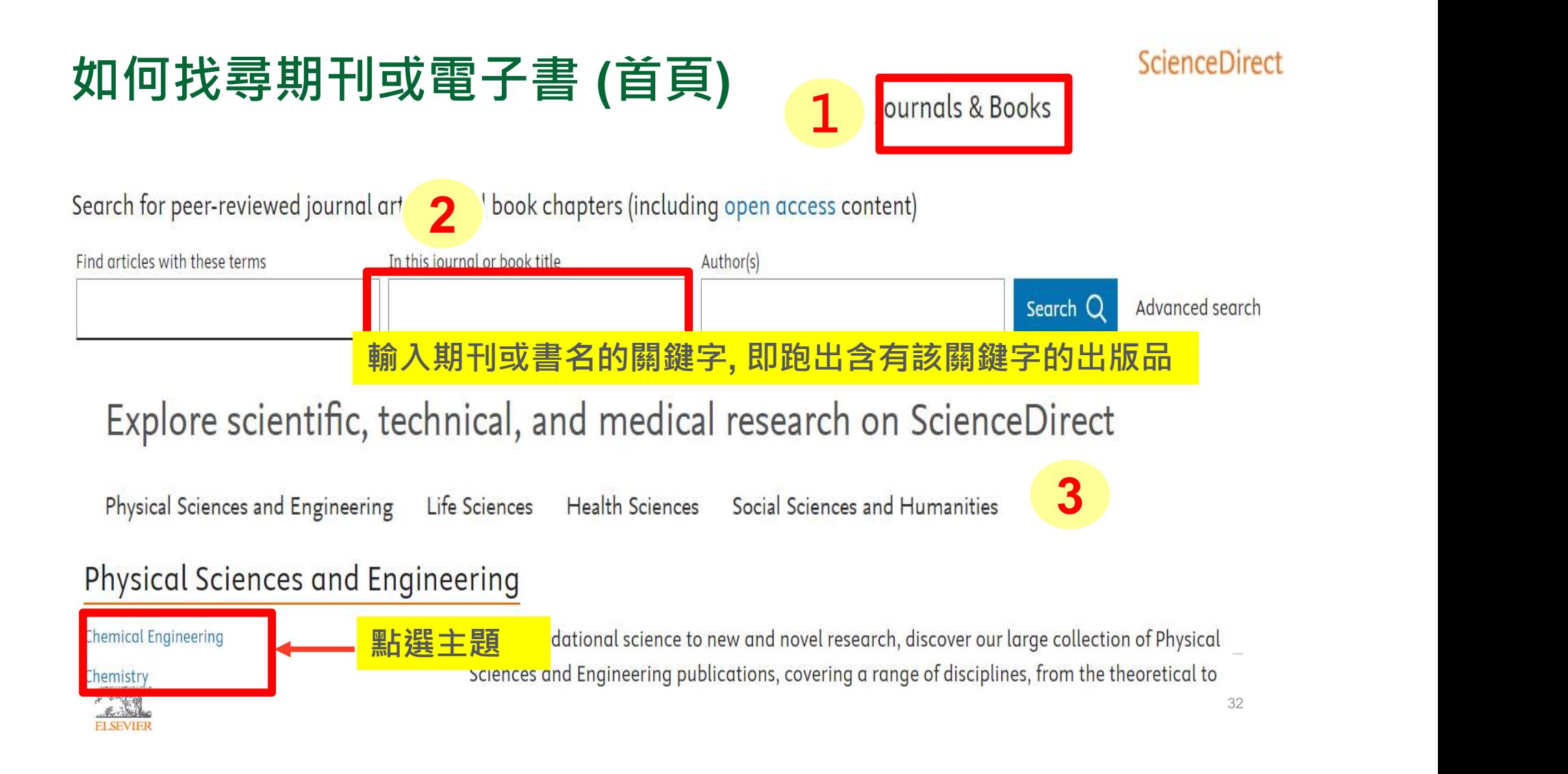

### Elsevier 期刊與書的列表 18 期刊名 <sup>1</sup> <sup>3</sup>期刊 出版品依照AtoZ書名 Domain Subdomain  $\Box$  Journals **電子書** Acta Oecologica<br>
Journal • Contains open access  $\Box$  Books 排 。<br>序 <sup>。</sup> Textbooks **教科書** Activated Carbon Handbooks 手工具書 Reference works 具書 Adapting to Climate Change in Europe **叢書** Exploring Sustainable Pathways - from Local Measures to Wider Policies<br>Book • 2018 Book series

**ELSEVIER** 

M

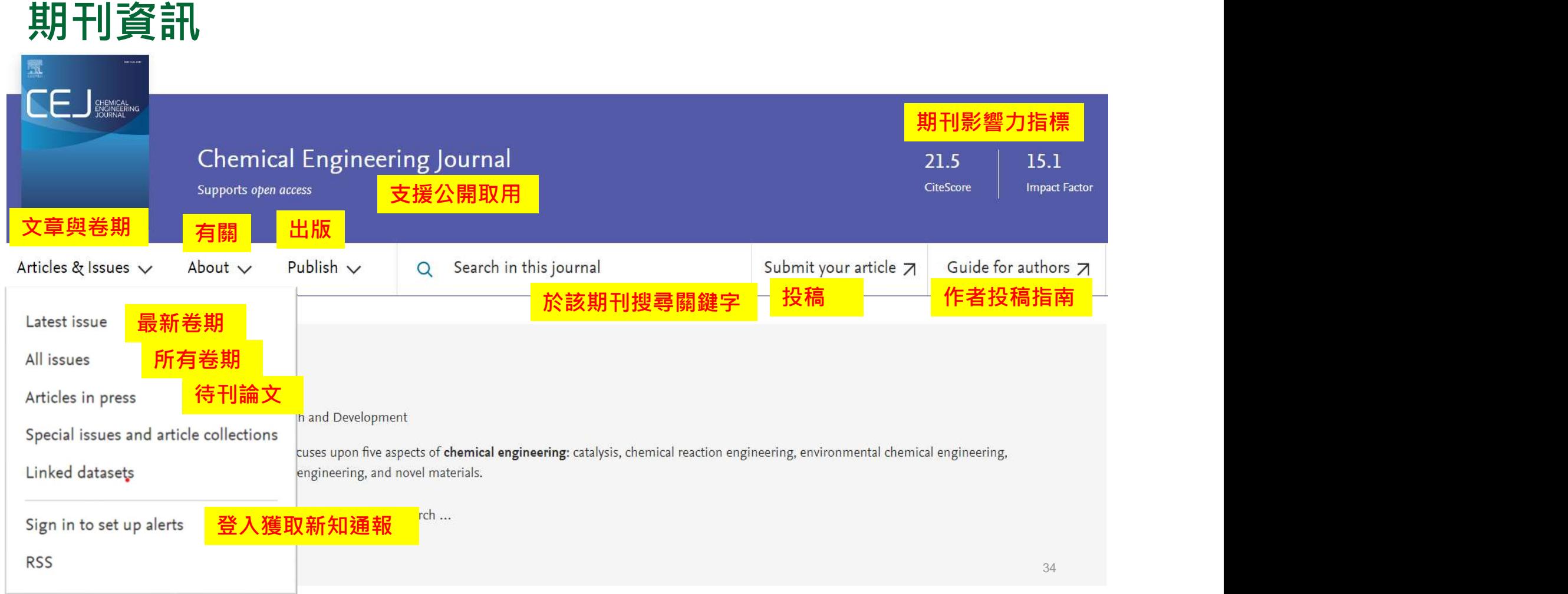

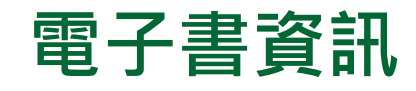

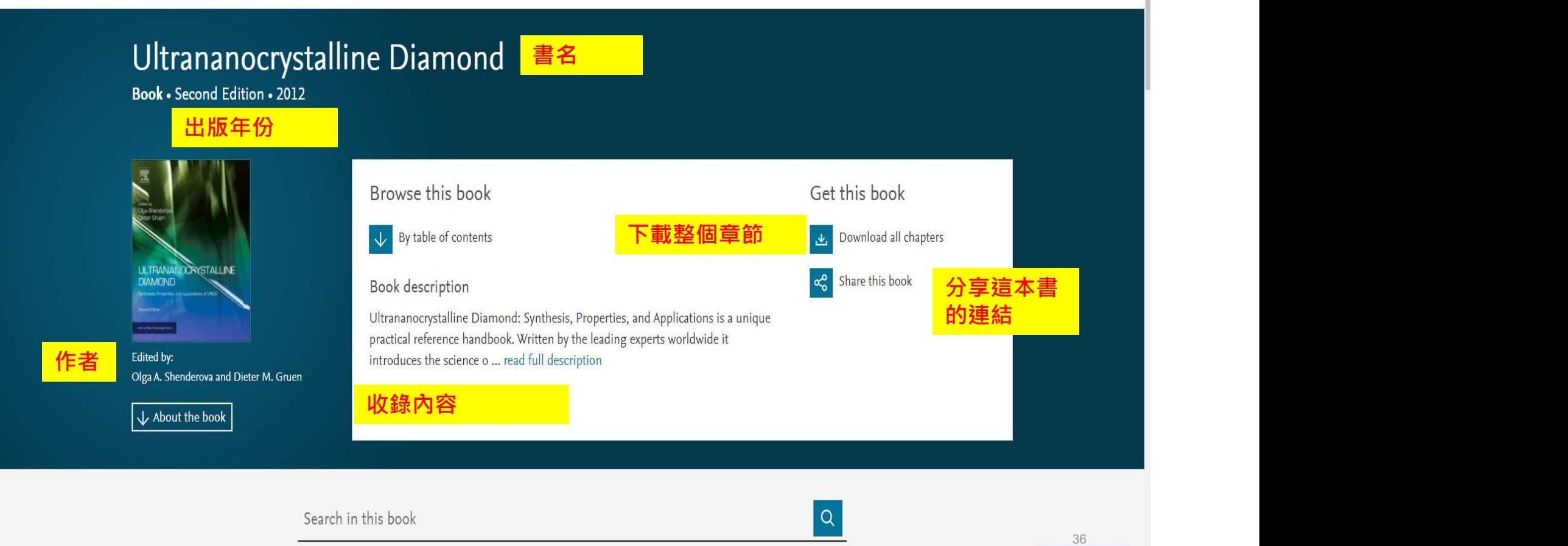

**ELSEVIER** 

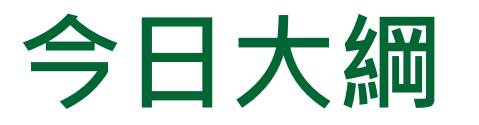

## • 整理編輯/個人化設定

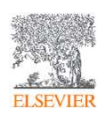

## 整理編輯(登入帳號取得個人化服務)

### ScienceDirect

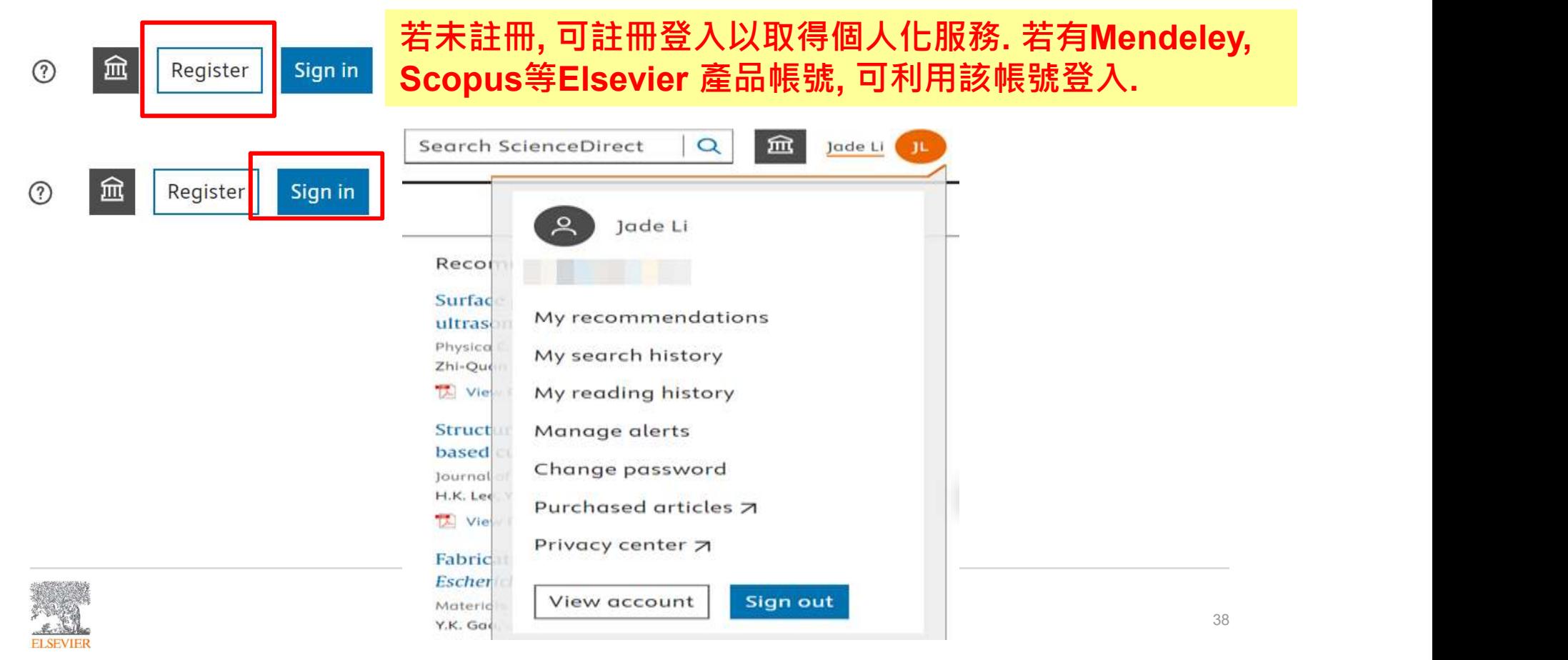

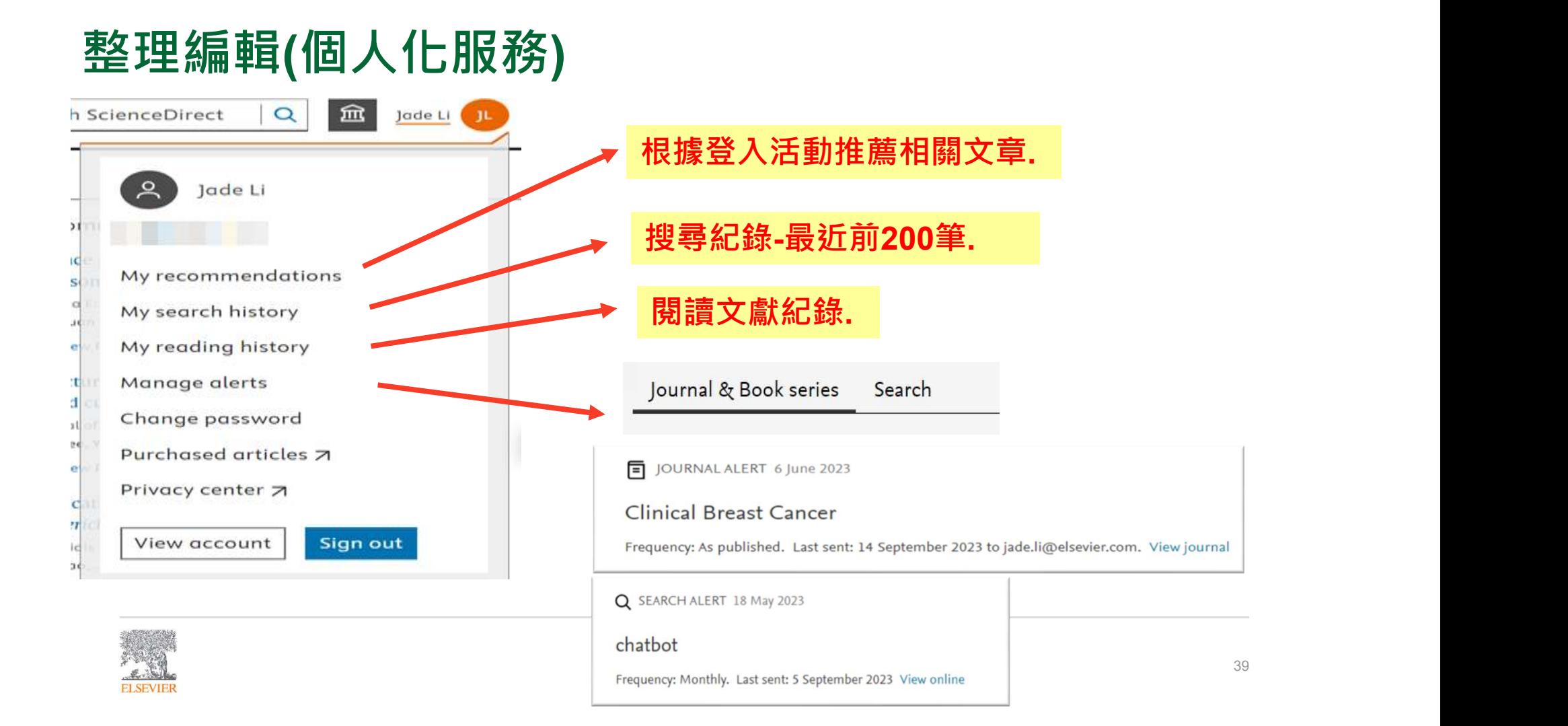

## 整理編輯(搜尋結果網頁/文獻網頁)(下載文獻) ScienceDirect

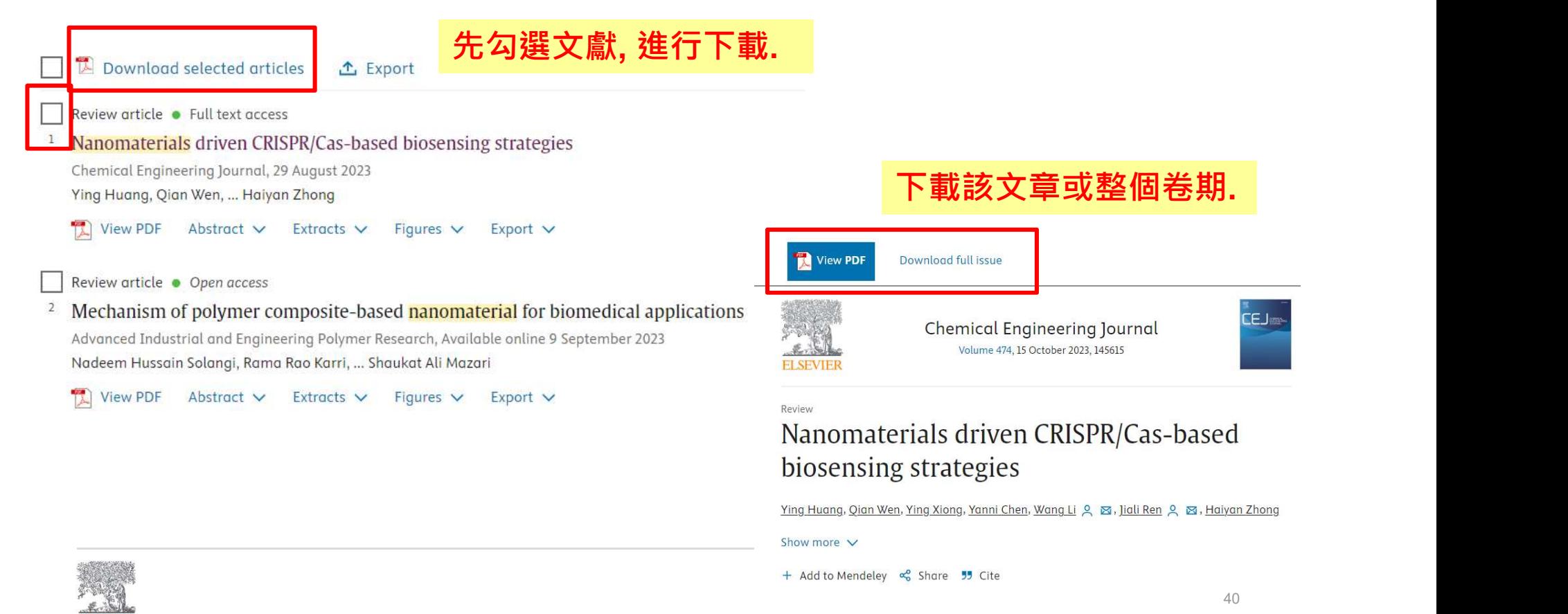

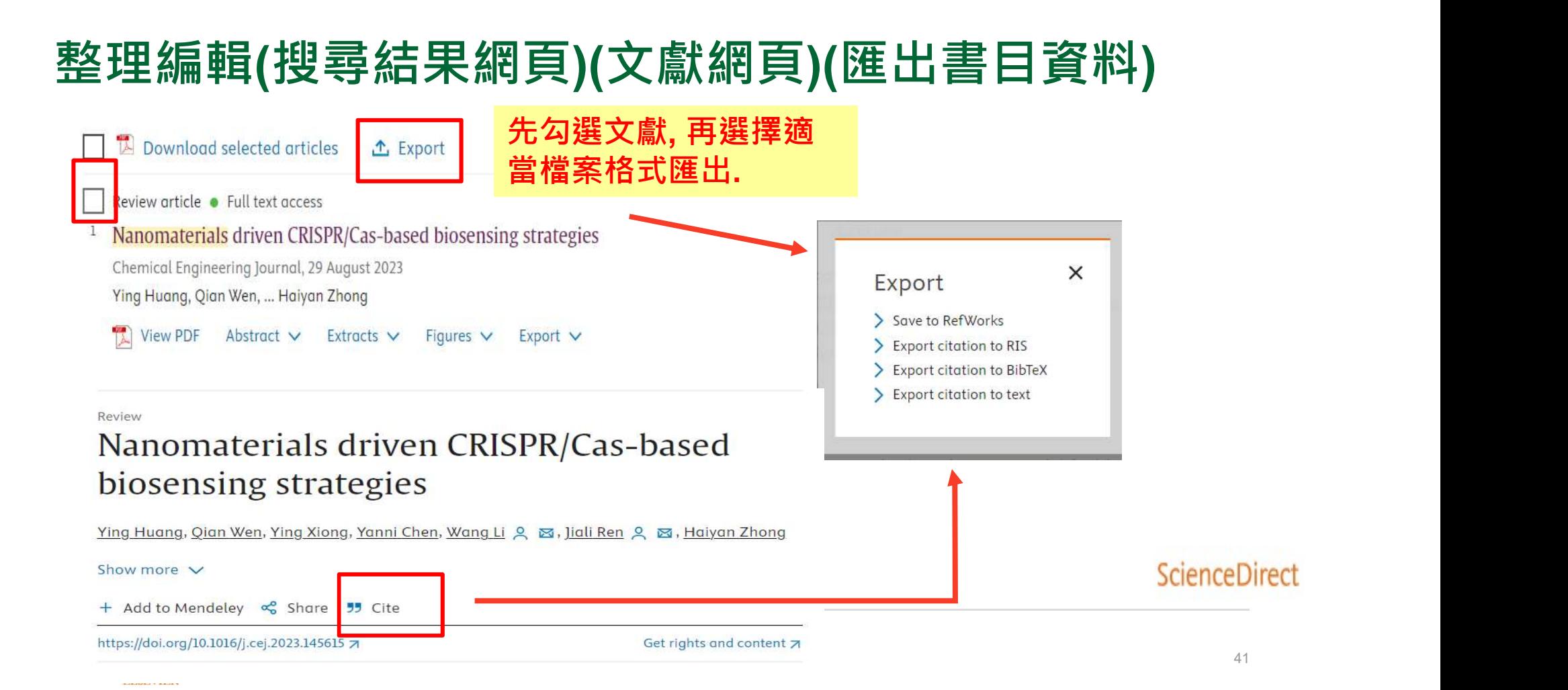

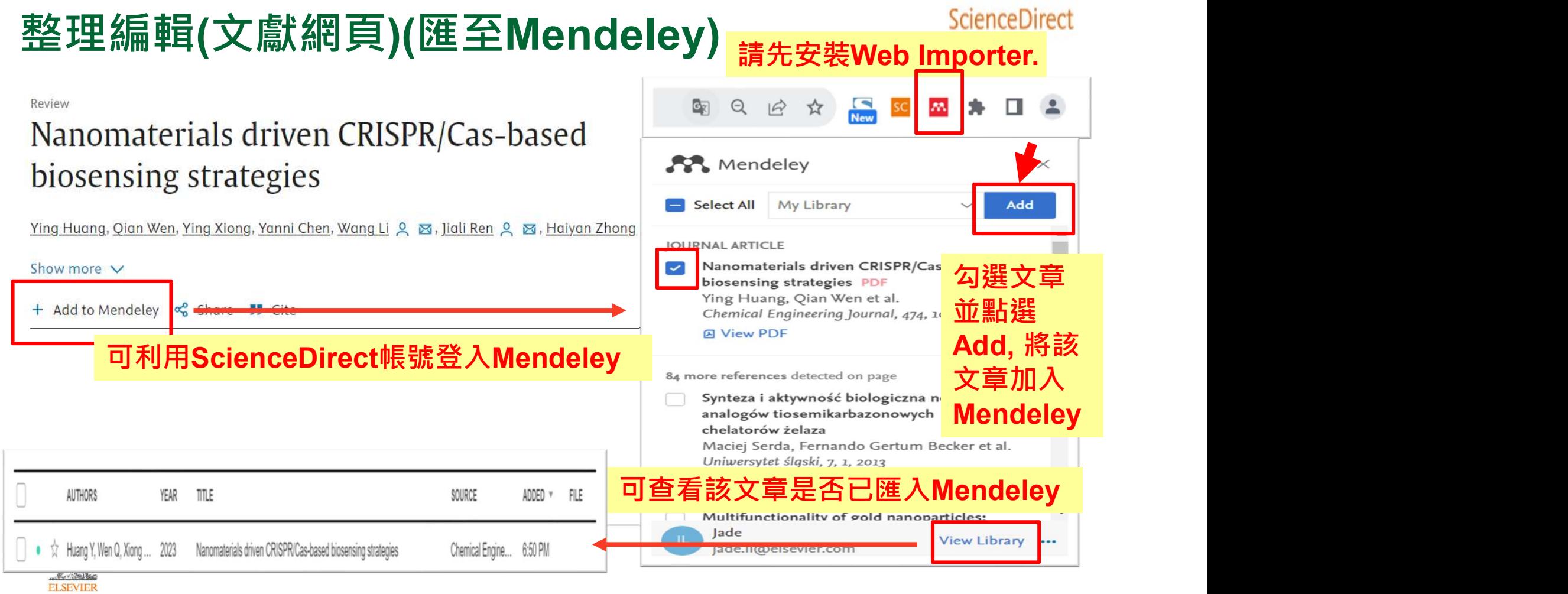

# 新知通報(設定搜尋新知通報) <mark>請先登入</mark>

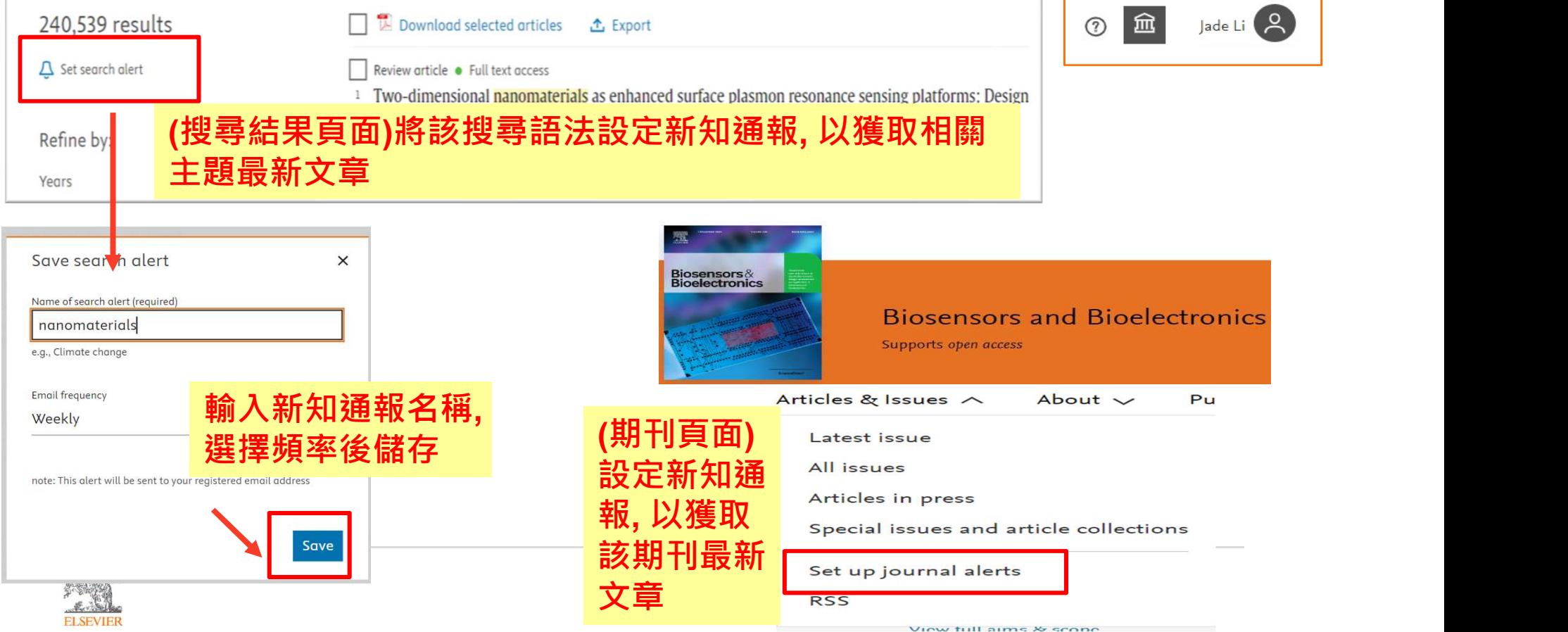

- r

## SDOL使用者指南

ScienceDirect 線上操作教學 (中文)

https://www.elsevier.com/zh-tw/solutions/sciencedirect/sciencedirect-training

ScienceDirect 線上操作教學 (英文)

https://service.elsevier.com/app/answers/detail/a\_id/10263/supporthub/sciencedirect/

**Lisevier Researcher Academy 研究者學園** https://researcheracademy.elsevier.com/

尋找投稿Elsevier最適期刊 https://journalfinder.elsevier.com/

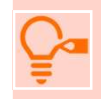

ELSEVIER

ScienceDirect快速參考指南(中文)

45 https://www.elsevier.com/\_\_data/assets/pdf\_file/0005/1358195/2023-ScienceDirect-QRGWEB.pdf

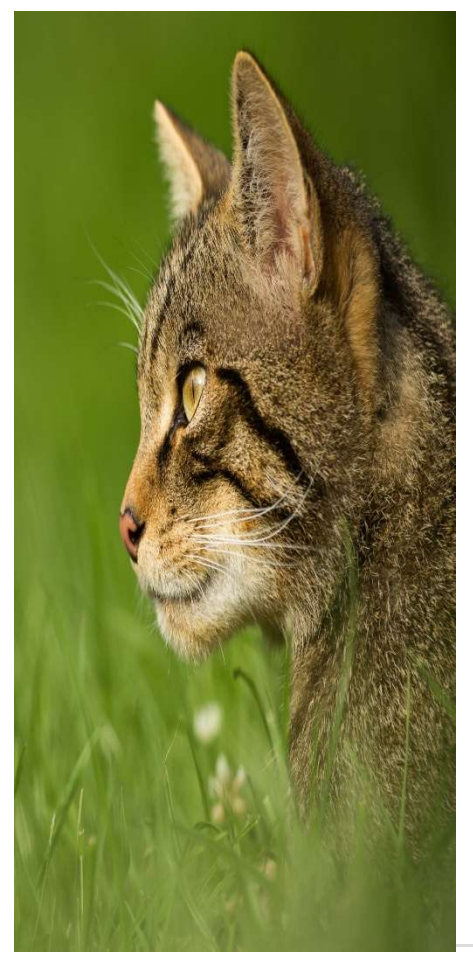

### 台灣官網 https://www.elsevier.com/zh-tw/solutions/sciencedirect

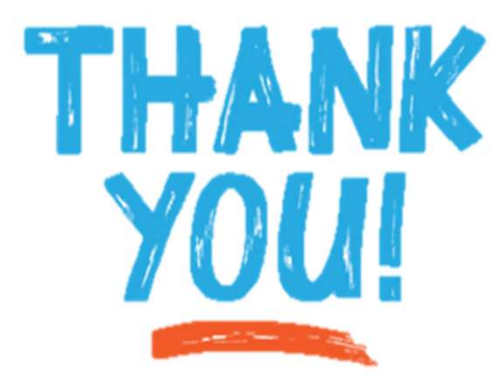

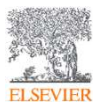